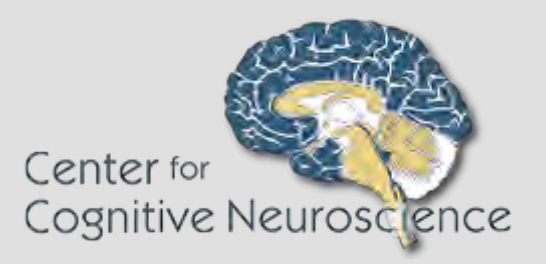

# **Model-Free Artifact Removal: Denoising with MELODIC ICA**

#### by Matt Schreiner

( Adapted from material created by Leonardo Christov-Moore )

## AGENDA

- INTRODUCTION AND OVERVIEW
- DENOISING TUTORIAL

• WORKSHOP TIME!

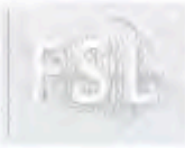

# **Variability in FMRI**

Experiment

Interpretation of final results suboptimal event timing, inefficient design, etc.

Physiology

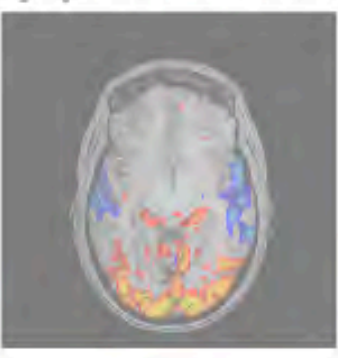

secondary activation, illdefined baseline, resting-fluctuations etc.

Analysis filtering & sampling artefacts, design misspecification, stats & thresholding issues etc.

**MR Physics** MR noise, field inhomogeneity, **MR** artefacts etc.

http://www.fmrib.ox.ac.uk/fslcourse/lectures/melodic.pdf

## WHAT IS ICA?

- Independent Component Analysis (ICA)
- Computational method for separating a multivariate signal into its source components (ICs)
- Attempts to maximize the statistical independence of the estimated Ics.

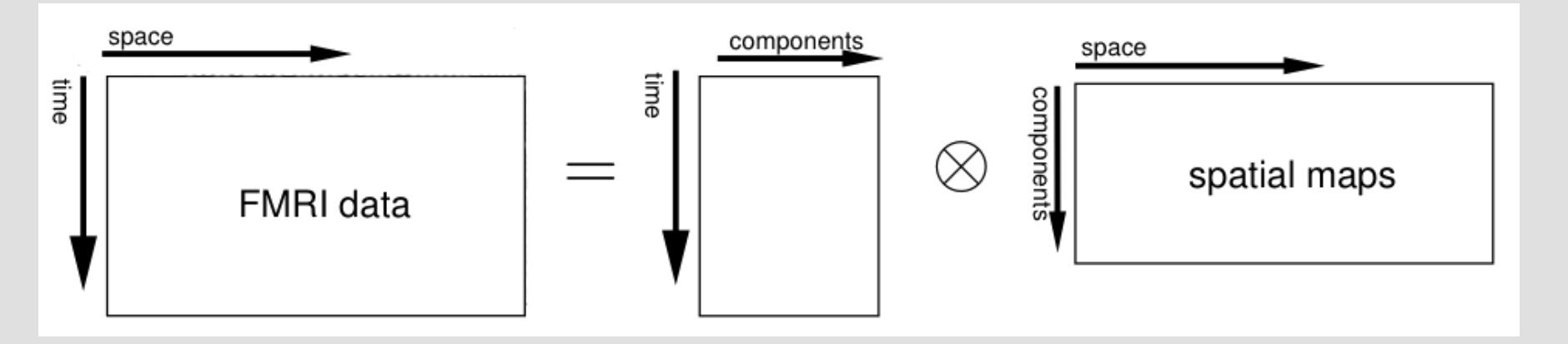

## WHAT IS MELODIC?

- FSL's implementation of ICA
- Can be used for group-level ICA, as well as **single-session ICA (ssICA)**

```
Part of FSL (build 506)
MELODIC (Version 3.14)
Multivariate Exploratory Linear Optimised Decomposition into Independent Components
Author: Christian F. Beckmann
Copyright(c) 2001-2013 University of Oxford
Usage:
melodic -i <filename> <options>
                 to run melodic
melodic -i <filename> --ICs=melodic IC --mix=melodic mix <options>
                 to run Mixture Model based inference on estimated ICs
melodic --help
Compulsory arguments (You MUST set one or more of):
        -i,--in input file names (either single file name or comma-separated list or text file)
Optional arguments (You may optionally specify one or more of):
```
## WHAT IS MELODIC?

- FSL's implementation of ICA
- Can be used for group-level ICA, as well as **single-session ICA (ssICA)**

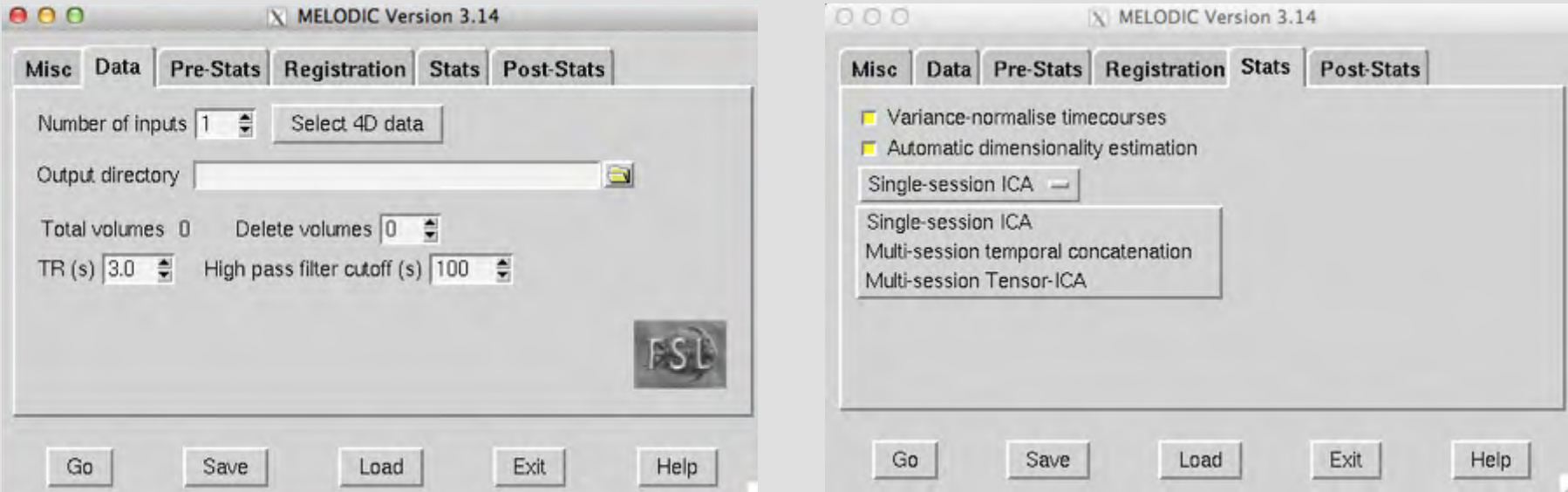

#### DENOISING WITH ICA via MELODIC

- 1. Run MELODIC on a single subject
- 2. Examine output to identify components as **SIGNAL** or **NOISE**
- 3. Regress **NOISE** components out of subject's data
- 4. Utilize **denoised data** for further analysis

## BUT HOW DO WE IDENTIFY

## **NOISE** ?

#### IDENTIFYING STRUCTURED NOISE

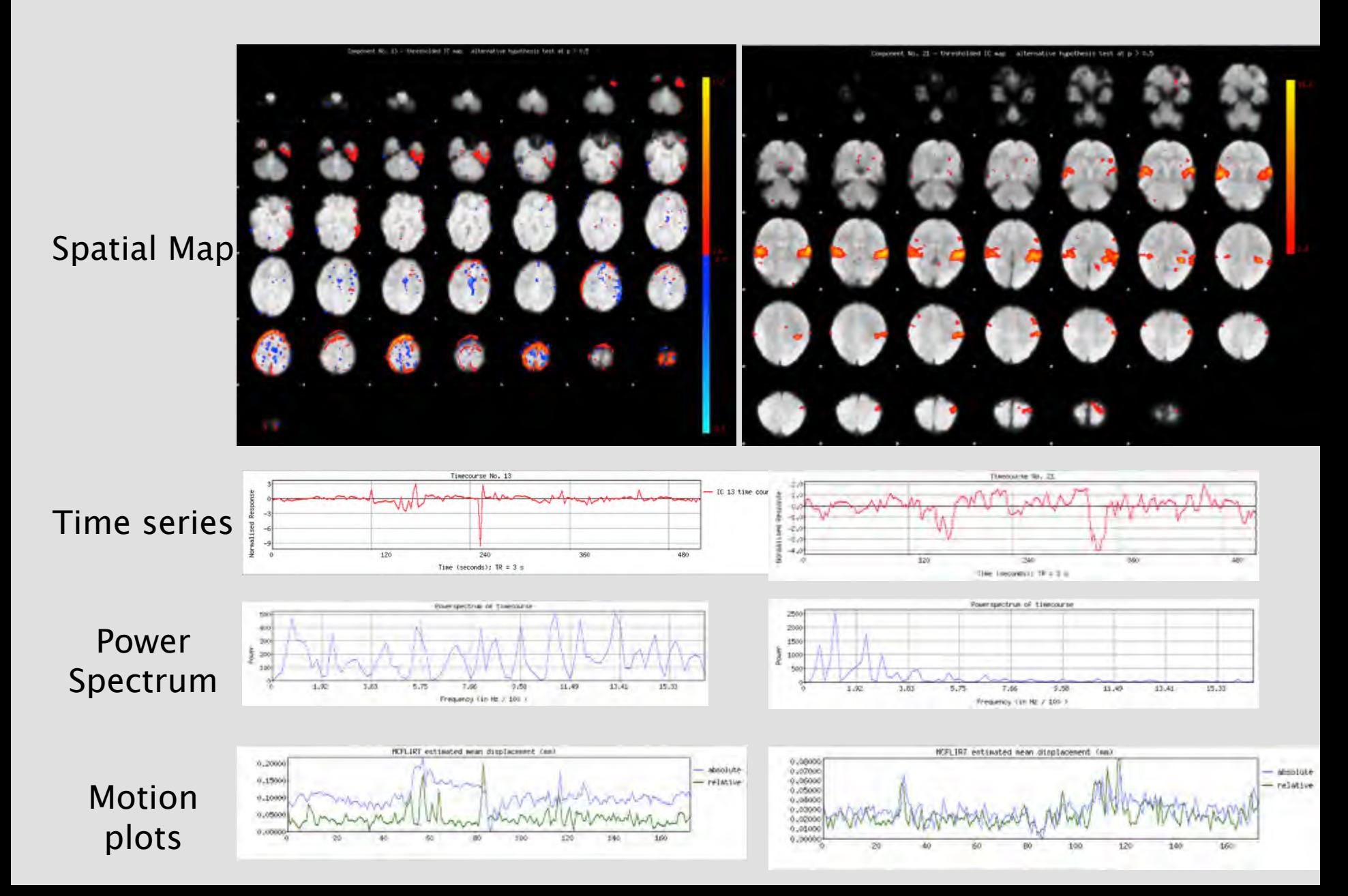

### ICA Denoising: Standardization of practice

Visual inspection of independent components: Defining a procedure for artifact removal from fMRI data

Robert E. Kelly Jr.<sup>a,\*</sup>, George S. Alexopoulos<sup>3</sup>, Zhishun Wang<sup>e</sup>, Faith M. Gunning<sup>3</sup>, Christopher F. Murphy<sup>a</sup>, Sarah Shizuko Morimoto<sup>a</sup>, Dora Kanellopoulos<sup>a</sup>, Zhiru Jia<sup>a</sup>, Kelvin O. Lim<sup>d</sup>, Matthew J. Hoptman<sup>b,c</sup>

\* Weill Cornell Institute of Geriatric Psychiatry, Weill Cornell Medical College, 21 Bloomingdale Road, White Plains, NY 10605, USA

<sup>b</sup> Division of Clinical Research, Nathan S. Kline Institute for Psychiatric Research, 140 Old Orangeburg Road, Orangeburg, NY 10962, USA

<sup>5</sup> Department of Psychiatry, New York University School of Medicine, 550 First Avenue, New York, NY 10016, USA

<sup>d</sup> Department of Psychiatry, University of Minnesota, 717 Delaware Street SE, Minneapolis, MN 55414, USA

<sup>e</sup> The MRI Unit and The Division of Child and Adolescent Psychiatry, Columbia University and New York State Psychiatric Institute (NYSPI), 1051 Riverside Drive, New York, NY 10032, USA

#### ARTICLE INFO

Article history: Received 6 November 2009 Received in revised form 25 March 2010 Accepted 25 March 2010

#### Keywords:

**IMRI** Independent component analysis (ICA) Denoising Visual inspection **Artifacts** Structured noise Independent component (IC) labeling

#### **ABSTRACT**

Artifacts in functional magnetic resonance imaging (fMRI) data, primarily those related to motion and physiological sources, negatively impact the functional signal-to-noise ratio in fMRI studies, even after conventional fMRI preprocessing, Independent component analysis' demonstrated capacity to separate sources of neural signal, structured noise, and random noise into separate components might be utilized in improved procedures to remove artifacts from fMRI data. Such procedures require a method for labeling independent components (ICs) as representing artifacts to be removed or neural signals of interest to be spared. Visual inspection is often considered an accurate method for such labeling as well as a standard to which automated labeling methods are compared. However, detailed descriptions of methods for visual inspection of ICs are lacking in the literature. Here we describe the details of, and the rationale for, an operationalized IMRI data denoising procedure that involves visual inspection of ICs (96% inter-rater agreement). We estimate that dozens of subjects/sessions can be processed within a few hours using the described method of visual inspection. Our hope is that continued scientific discussion of and testing of visual inspection methods will lead to the development of improved, cost-effective fMRI denoising procedures.

D 2010 Elsevier B.V. All rights reserved.

### Identifying Structured Noise

#### 1.Spatial Map

Does the spatial component look biological? Is it localized to white matter, sinuses, ventricles, or the edges of the brain? Does it respect anatomical boundaries?

#### 2.Time course

Are there drifts, large spikes, or a saw-tooth pattern?

3.Power Spectrum

Is more than 50% of the power in the frequency spectrum above 0.1Hz?

4.Motion time series Is the component highly correlated with subject motion?

MELODIC Report

> FEAT Report

### Identifying Structured Noise

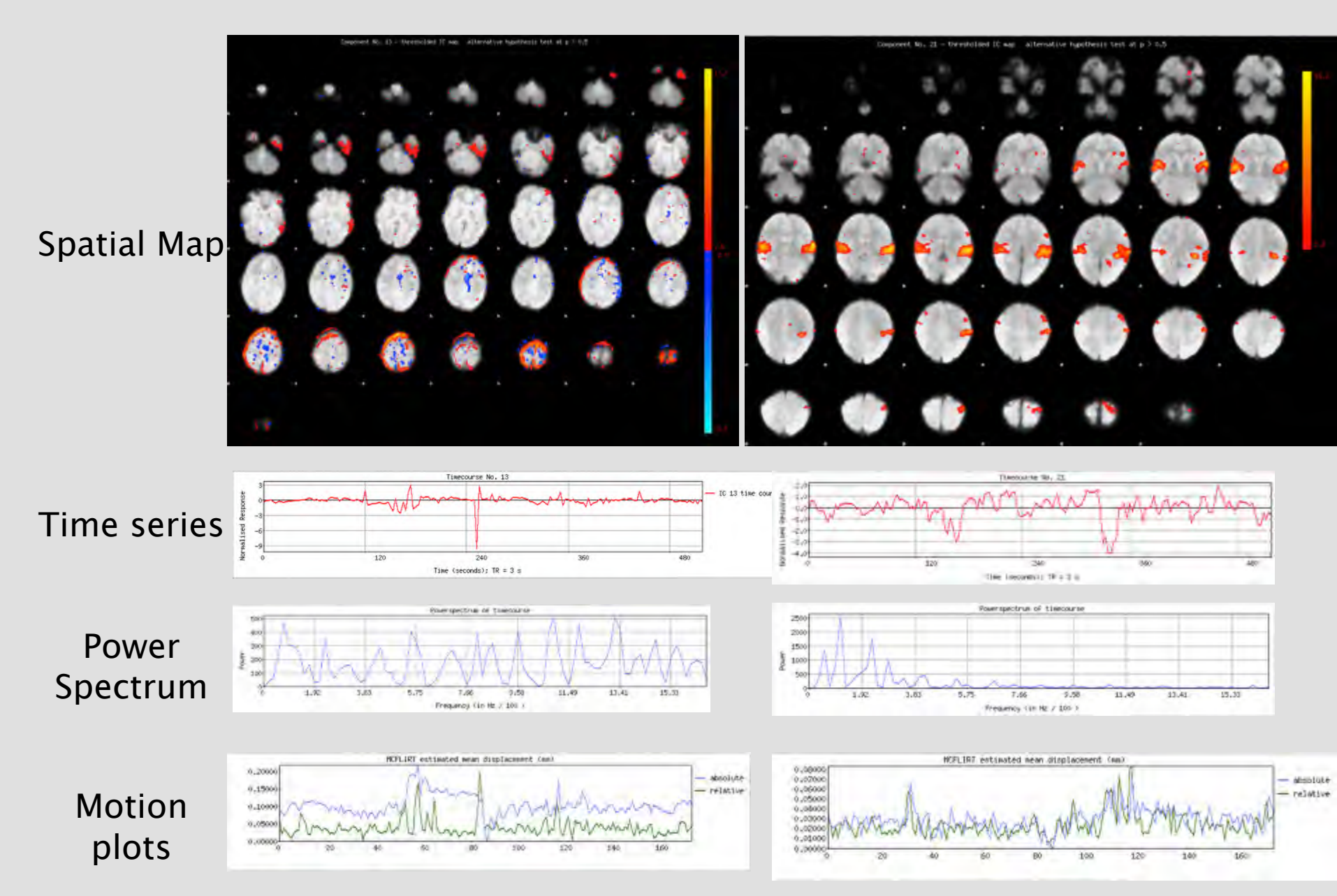

#### Identifying Structured Noise

### Examples of **NOISE** and **SIGNAL**

#### components from various ICA sessions

## Spatial Maps

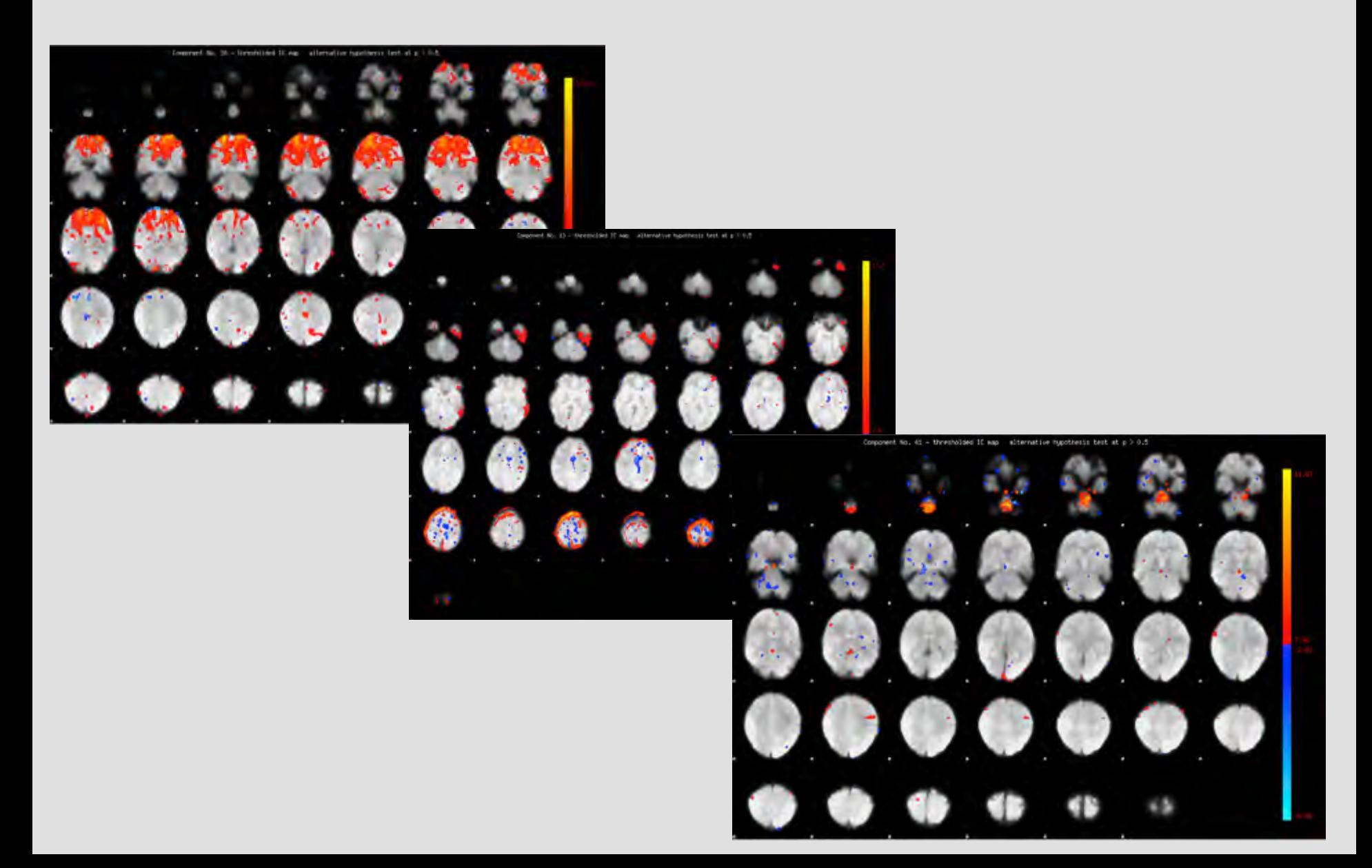

#### "Ring" pattern Due to head motion

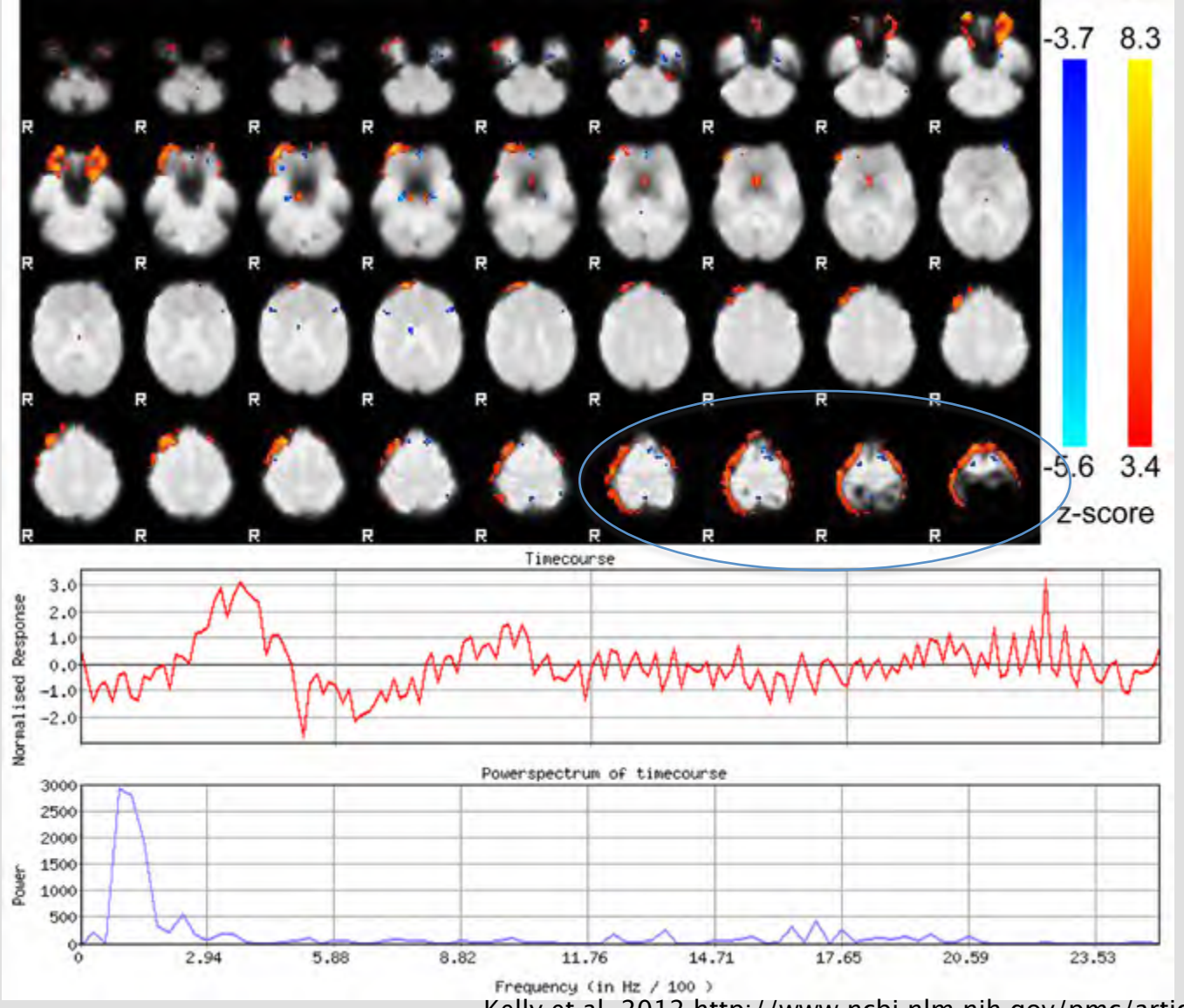

Kelly et al.,2012 http://www.ncbi.nlm.nih.gov/pmc/articles/PMC3299198/

#### "Slabbing" : large areas of activation that do not respect WM/GM boundaries

#### Generally due to head motion

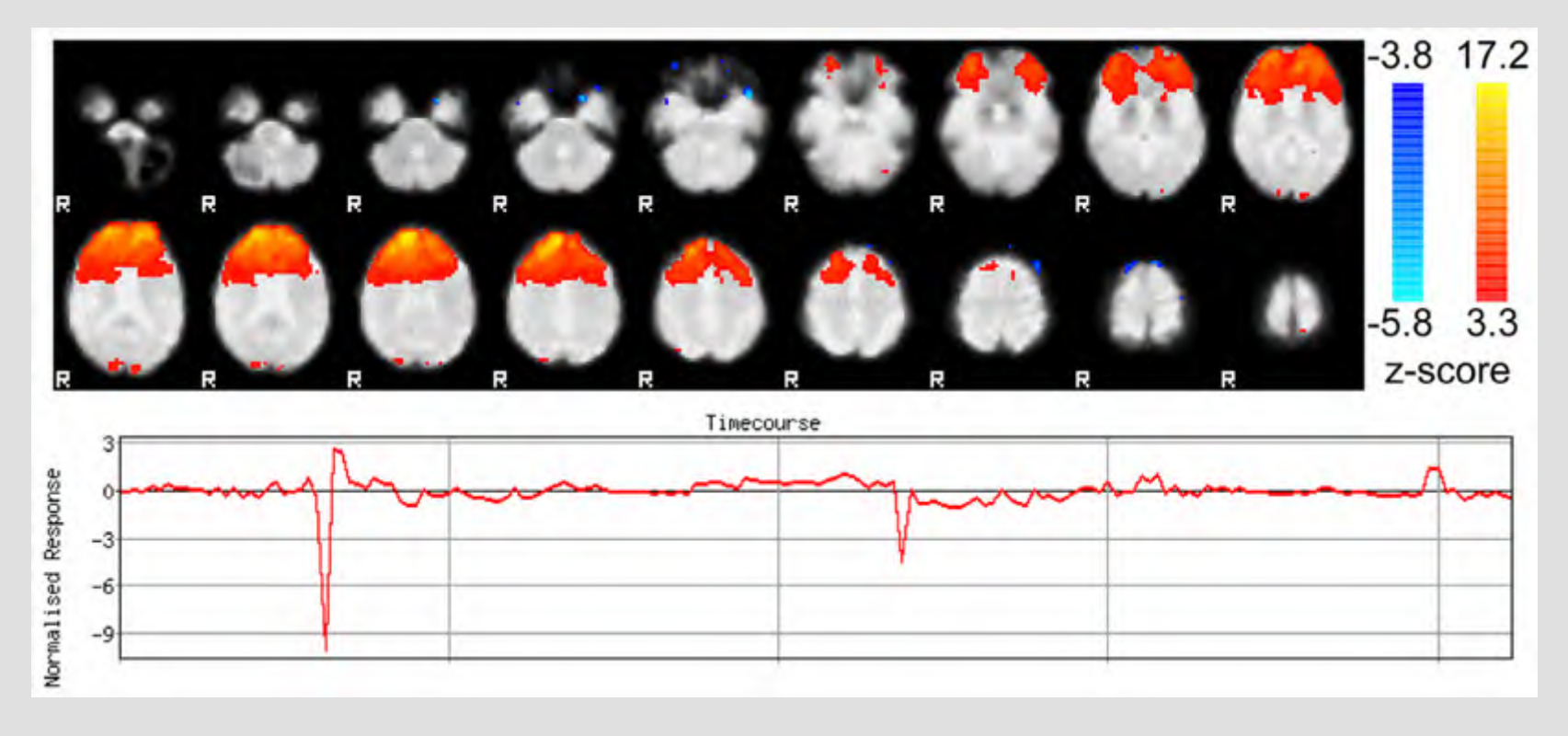

#### "Checkerboarding" head motion along the z-axis

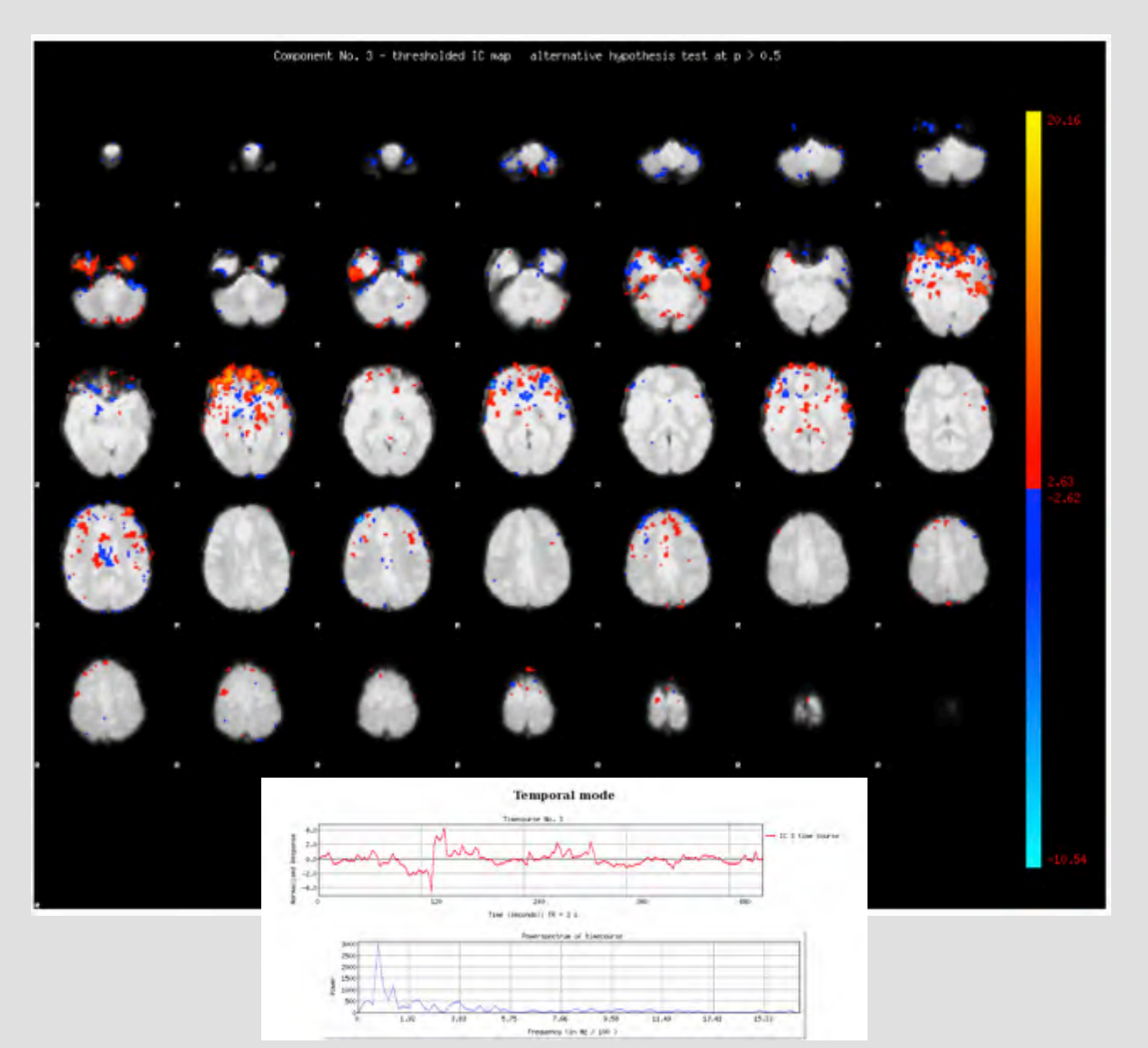

#### Posterior Sagittal Sinus Artifact related to breathing and the cardiac cycle

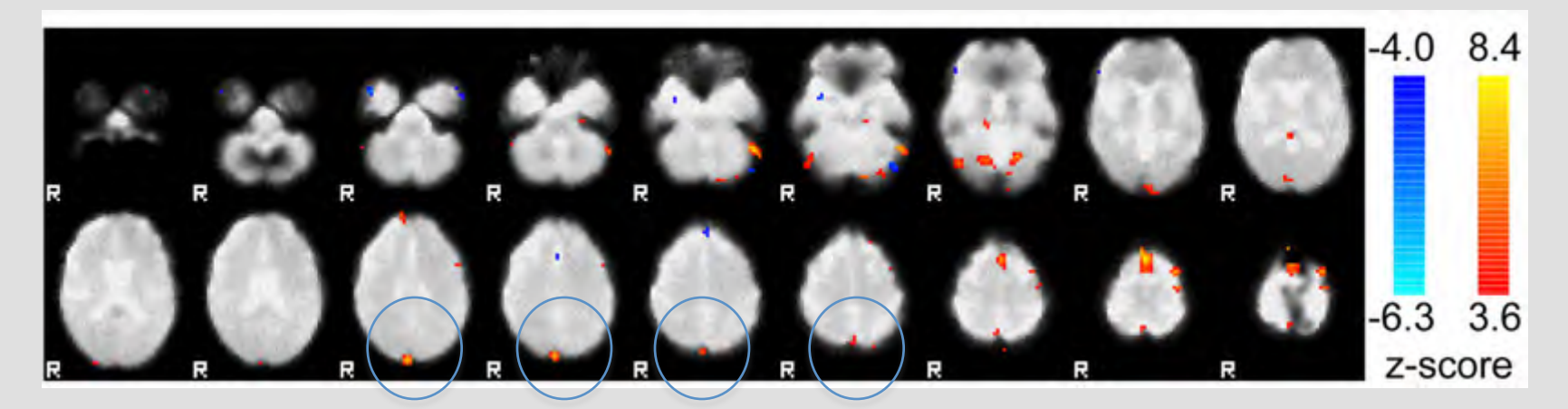

#### White Matter

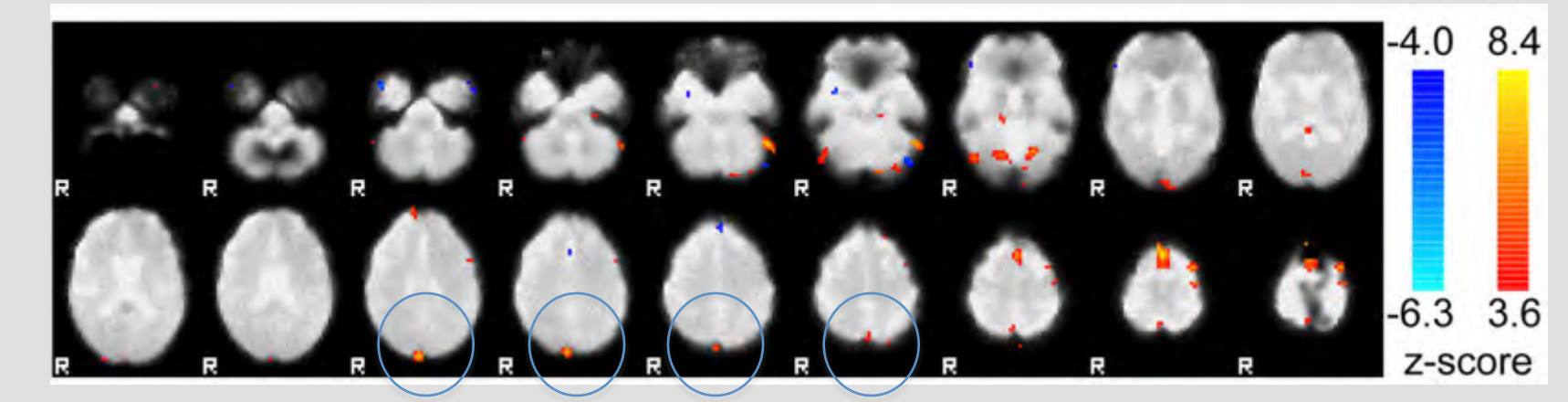

Kelly et al.,2012 http://www.ncbi.nlm.nih.gov/pmc/articles/PMC3299198/

## Time Courses

#### **NOISE!**

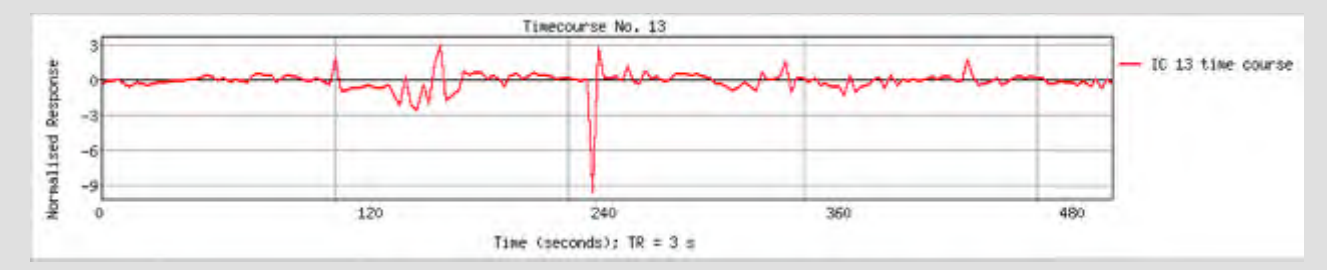

**NOISE!**

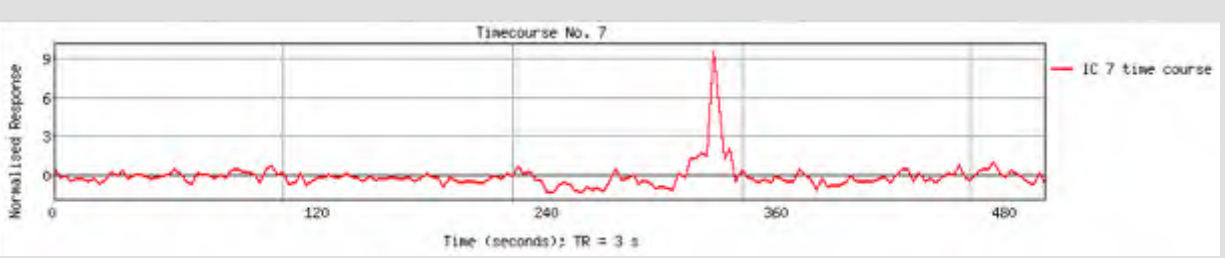

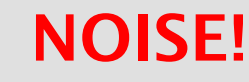

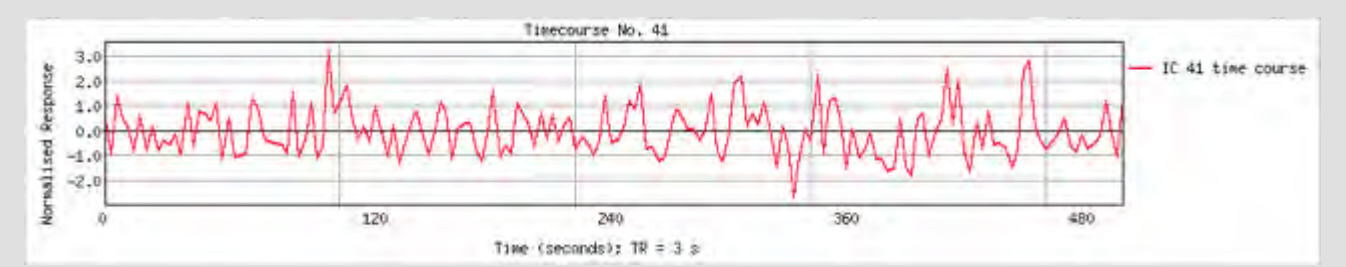

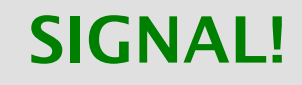

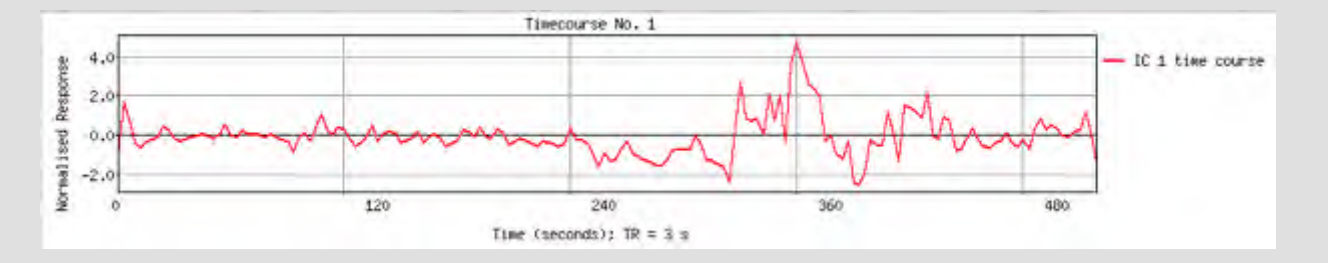

## Saw-tooth pattern in time series

thought to be due to aliasing of cardiac or respiratory signals

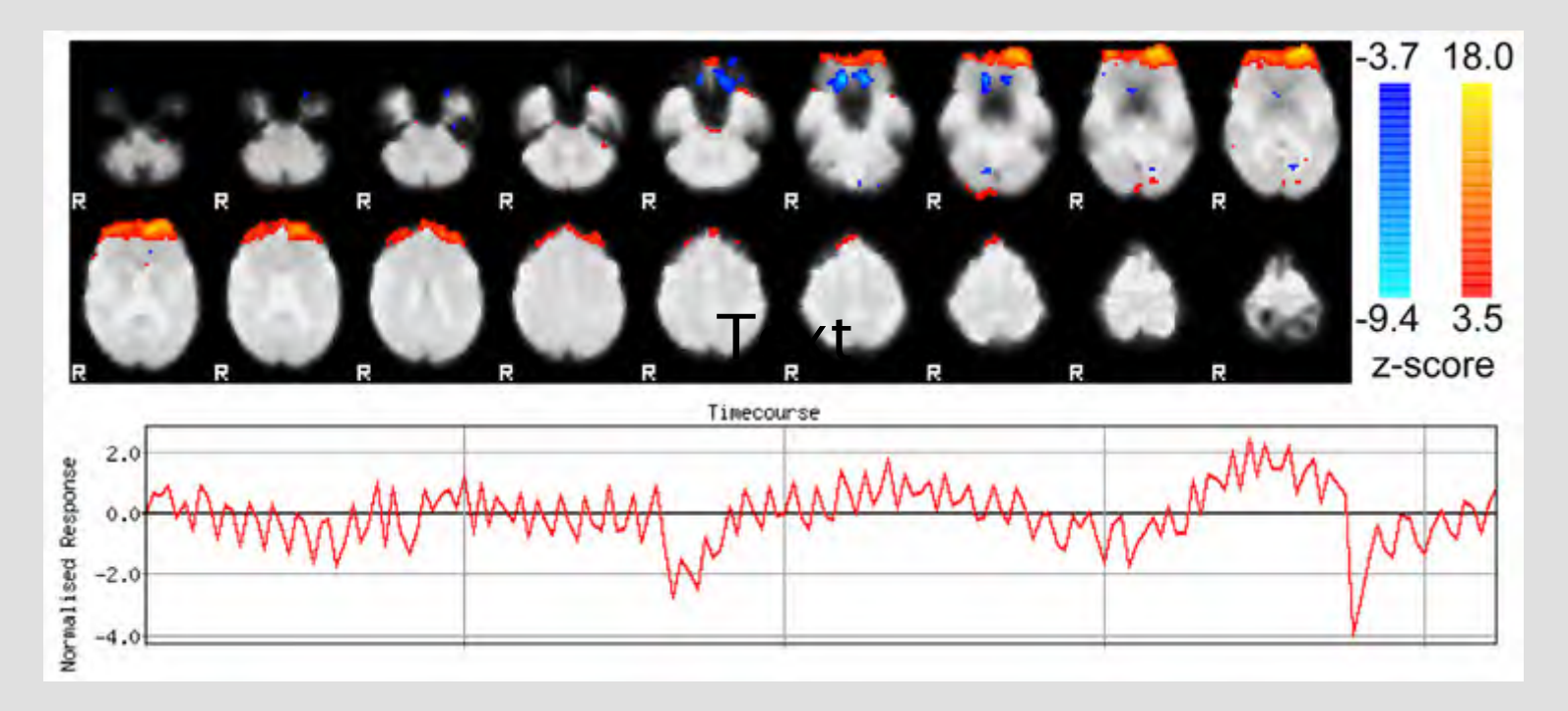

#### Large spikes (>5 SD's) in time series Generally due to head motion

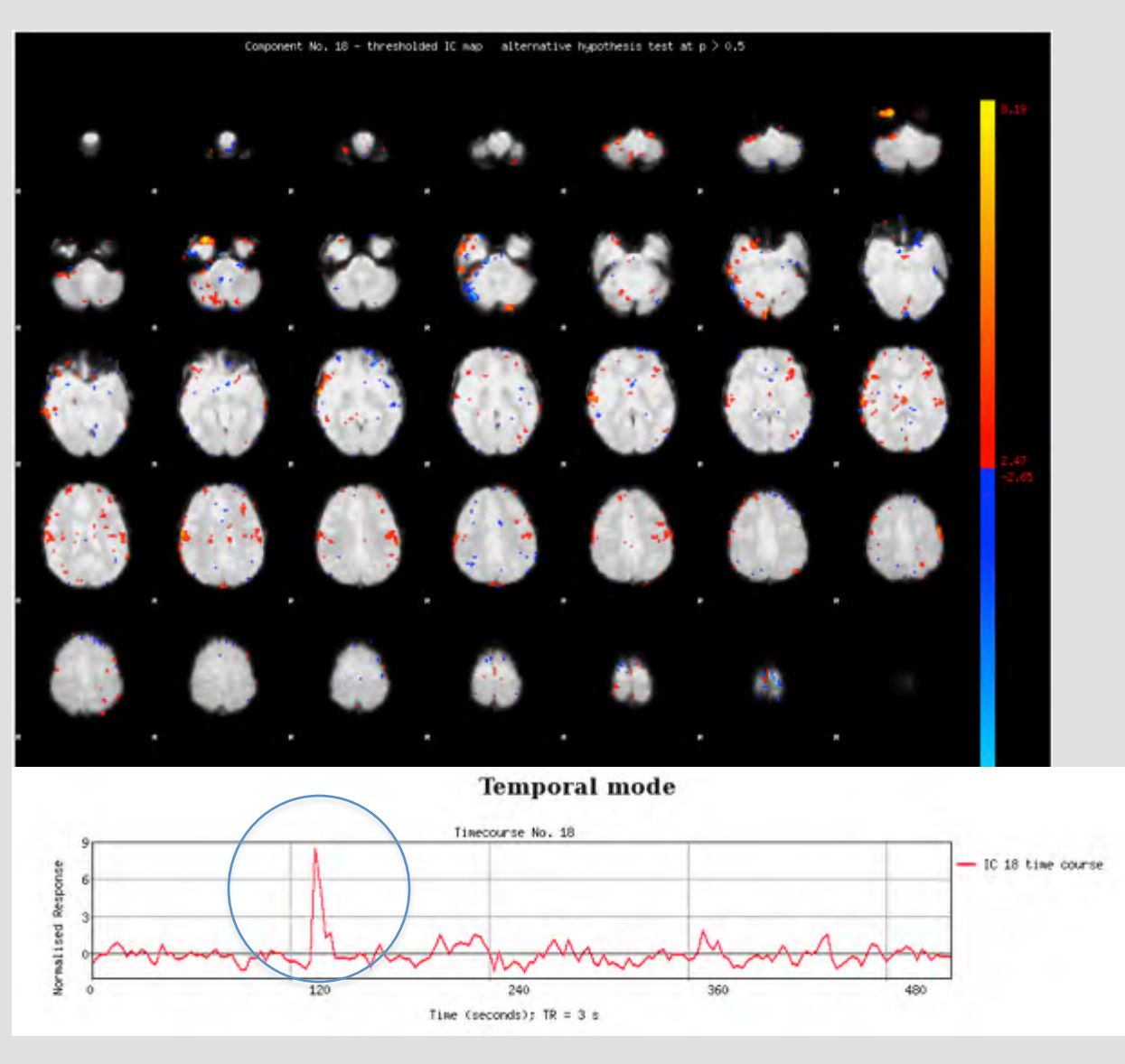

## Slow drift

 $0.50$ 

 $0,00$ 

 $-0.50$ 

 $-1.00$ 

2000,00 1500.00 1000.00 500.00

 $0.00 +$ 

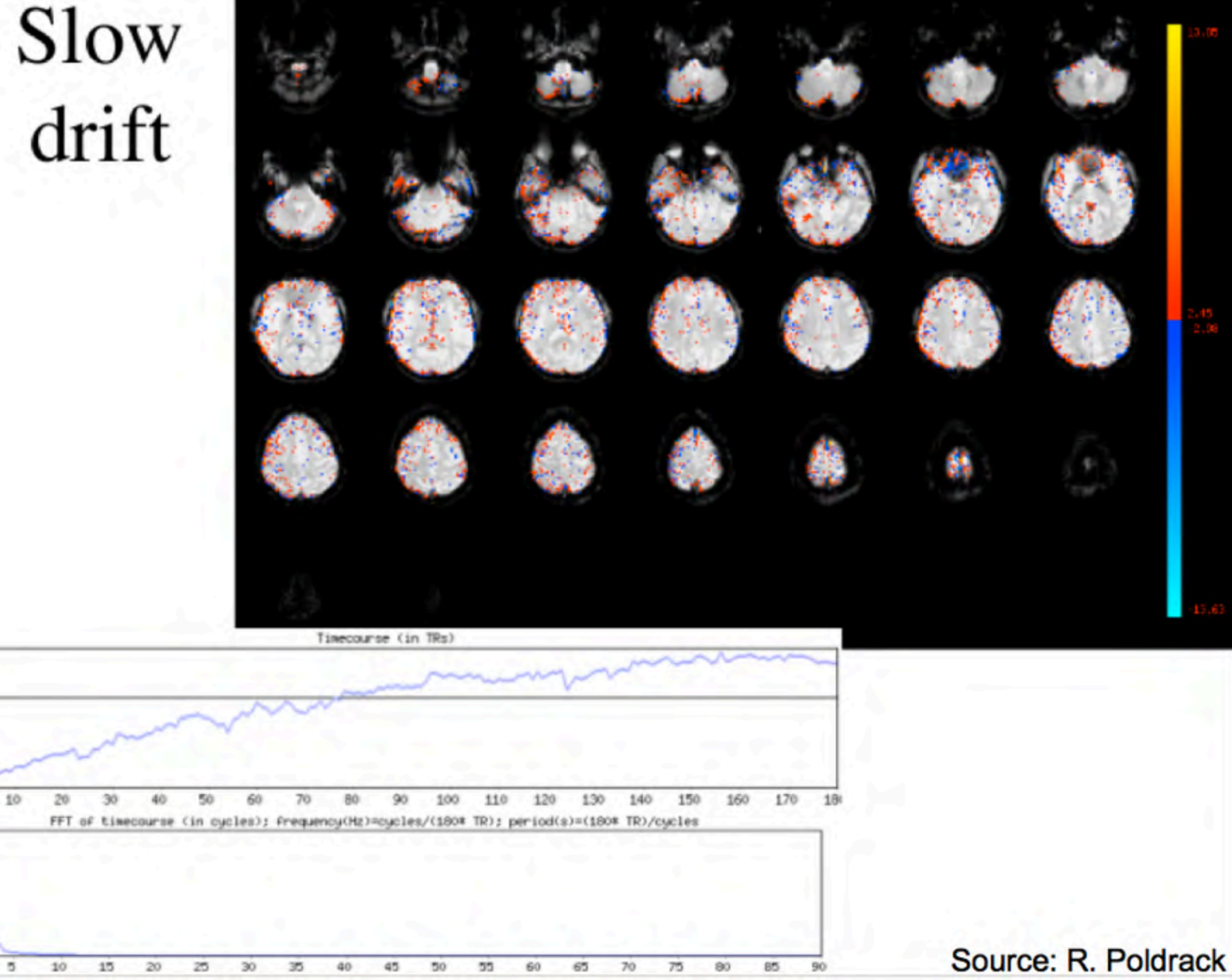

#### Power spectrum

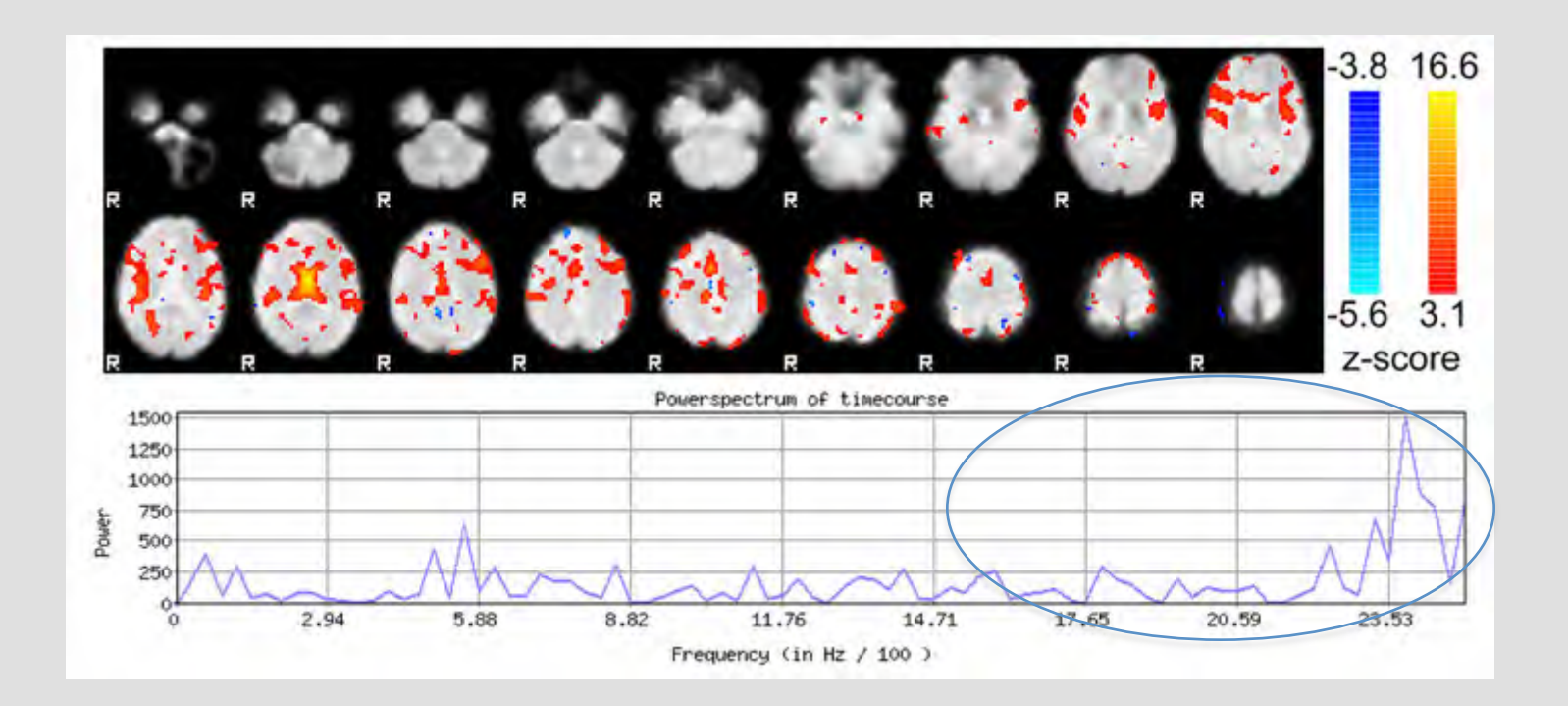

Kelly et al. (2012) recommend discarding components in which >50% of power lies at frequencies higher than 0.1Hz

R. Kelly et al.,2012

#### **SIGNAL** : Intrinsic Networks!

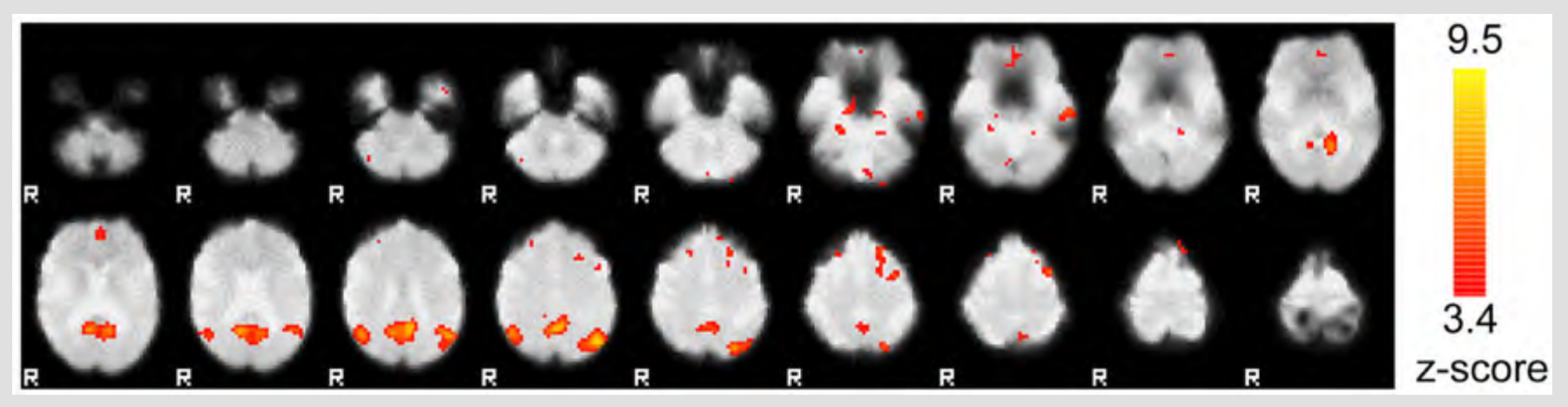

DMN

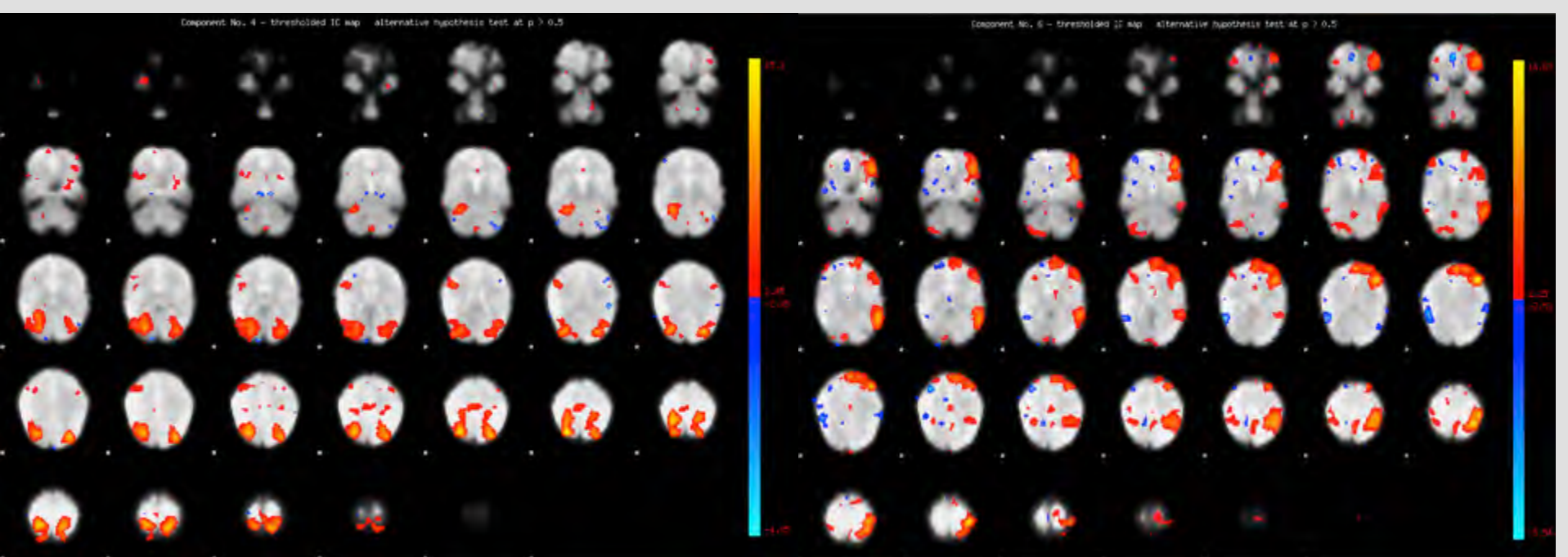

Secondary visual and Left Lateralized task-positive

#### **SIGNAL** : Intrinsic Networks!

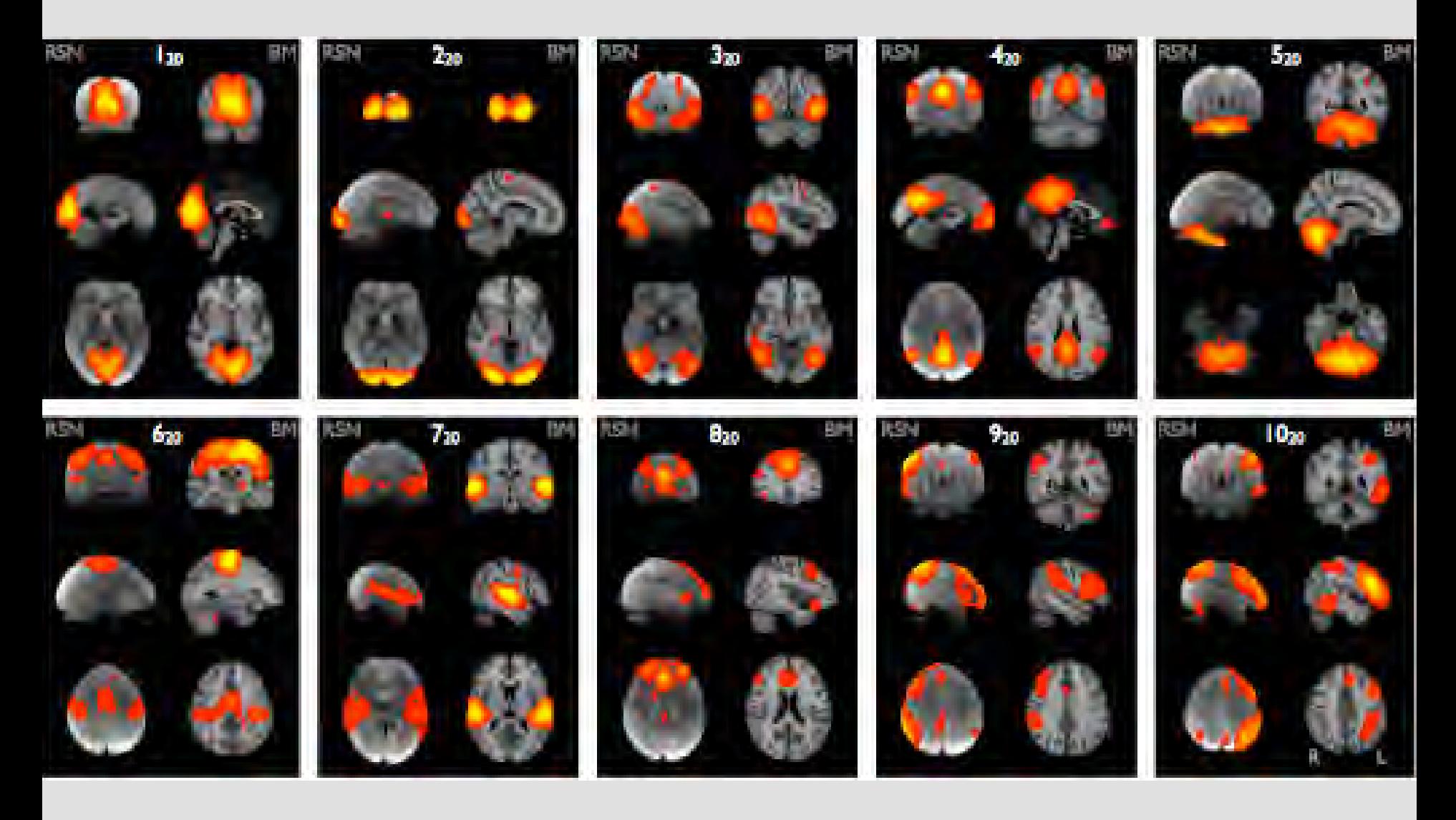

#### **SIGNAL : Task!**

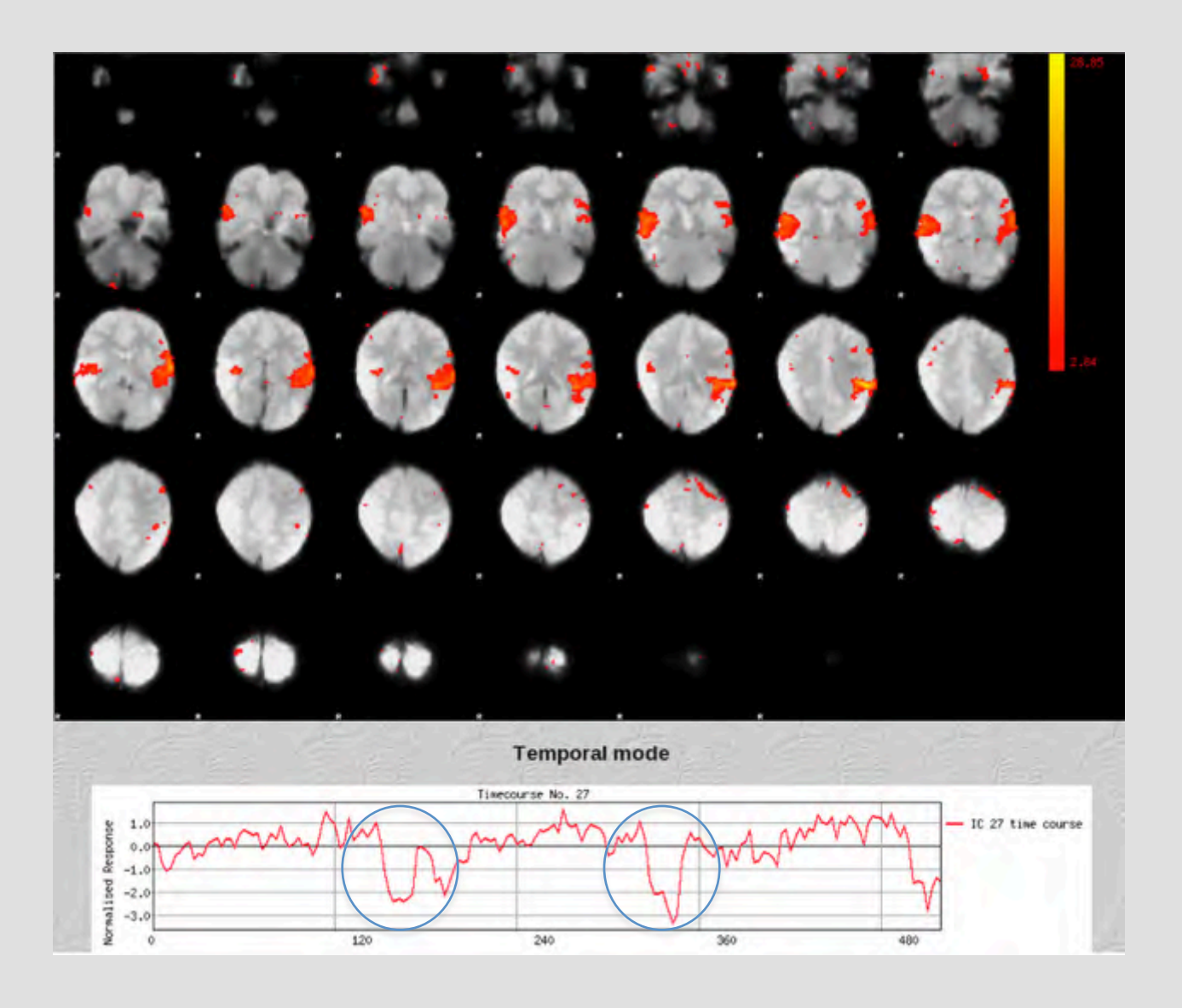

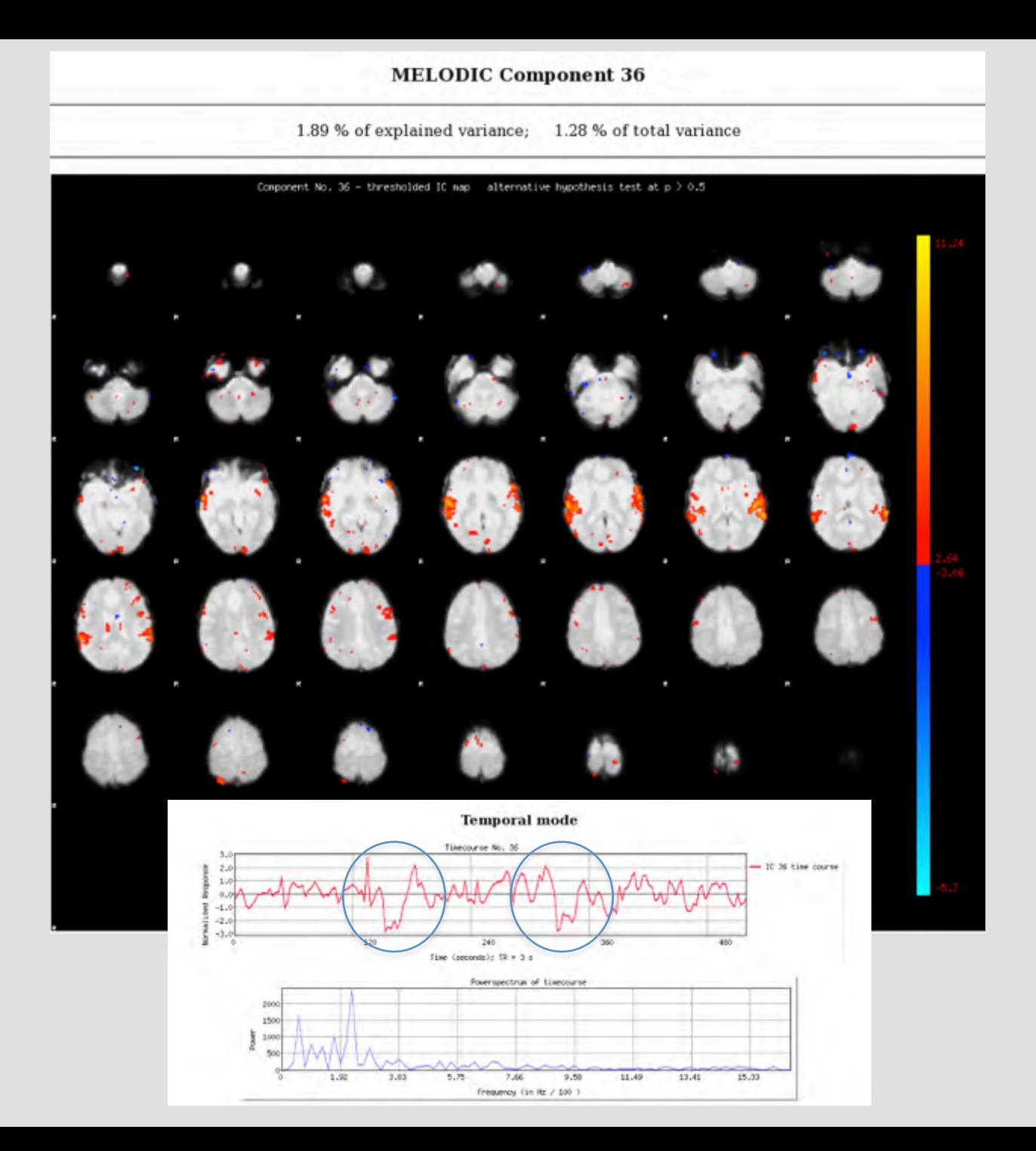

## AND NOW…

# WORKSHOP TIME!

#### But selecting ICs is boring, time-consuming, subjective, etc……..

#### Alternate solution is to develop algorithm to identify noise ICs based on priors (automation of what we do by eye)

All are variations on machine learning: (Perlbarg 2007 CORSICA - physio; Sui et al 2009 - no time info; De Martino et al 2007 - IC fingerprint; Tohka 2008 - ignores physio; Bhaganagarapu 2013 - SOCK, didn't work)

#### But selecting ICs is boring, time-consuming, subjective, etc……..

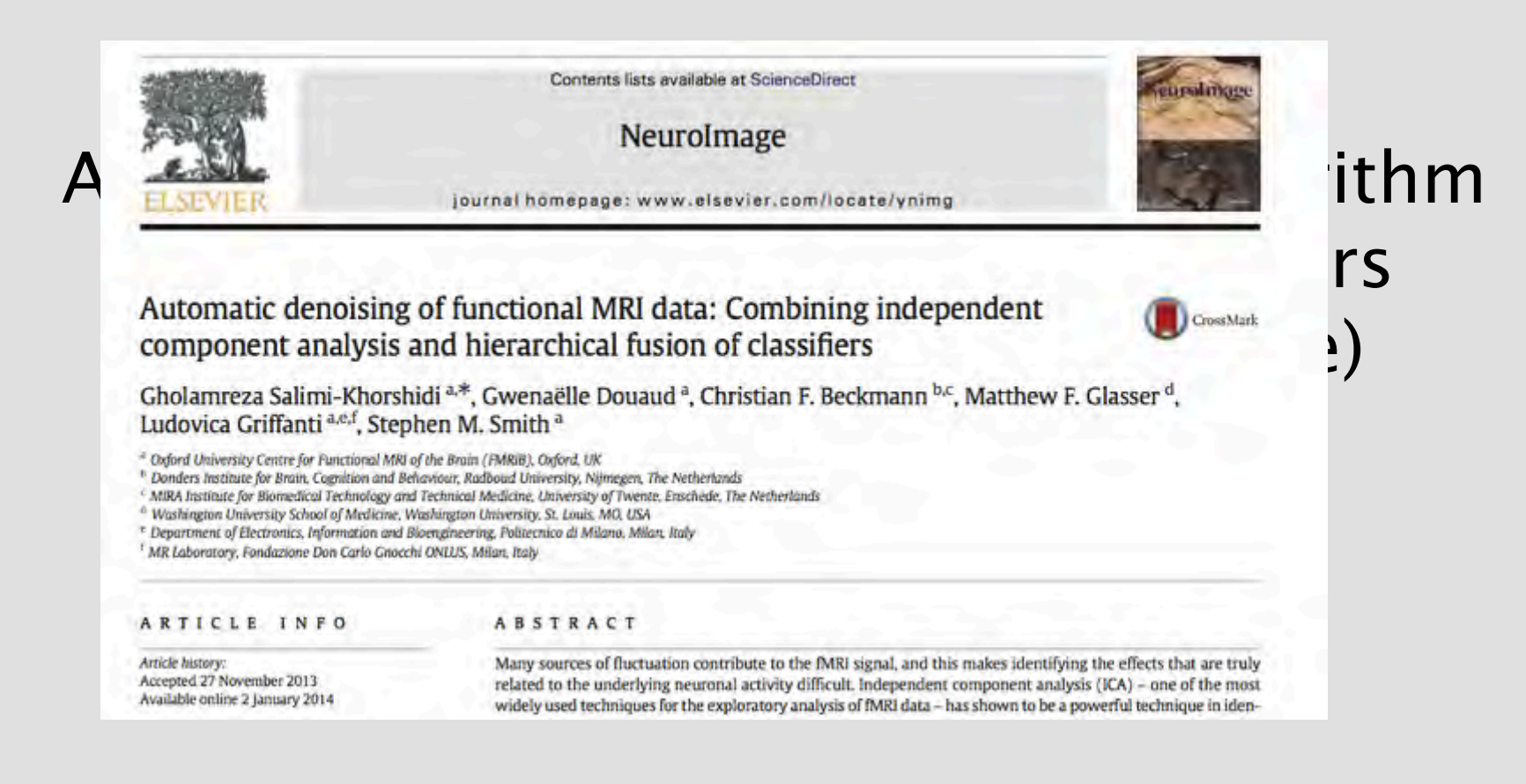

#### Feature 1. Calculates many features – covering its basis.

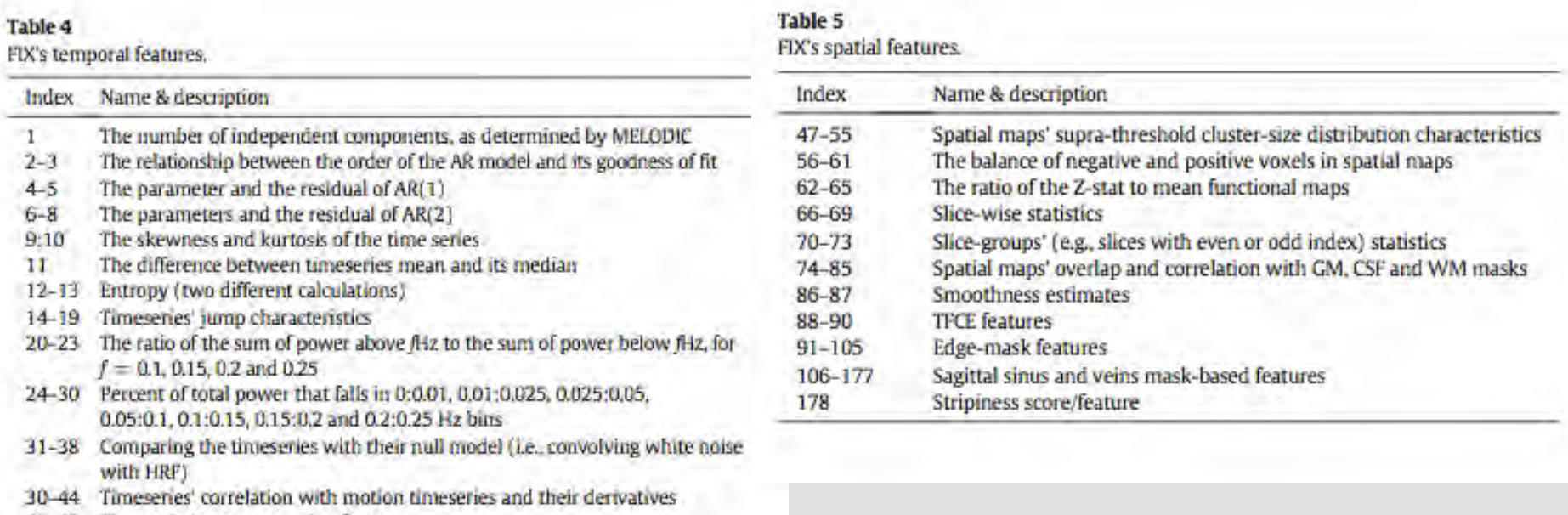

462

45-46 Timesenes' mean-reversion features

G. Salimi-Khorshidt et al. / NeuroImage 90 (2014) 449-468  $\mathcal{D}_a$  $\mathcal{D}_m$  $\mathcal{D}_{m-sel}$  $\mathcal{D}_{a-sel}$  $\mathcal{D}_{sel}$ **STACKING CLASSIFIER** 

Fig. 8. FDCs hierarchical classifier. In the data layer, full, feature-selected, temporal, spatial, temporal-feature-selected and spatial-feature-selected datasets (D, Doo, D,, Du, D,, D,, D,, D, a)  $D_m =_{105}$  respectively), are each classified by S classifiers. These classifiers consist of k-NN, SVM, (SVM with RBF kernel), SVM<sub>o</sub> (SVM with polynomial kernel), SVM<sub>o</sub> (linear SVM) and decision tree (simply called tree layer classifier, whose output is the probability of IC being signal/noise.

Feature 2. Uses a hierarchical classifier (gives it a way of incorporating very diferent features to make a unitary decision about class)

#### Steps to FIX:

1. "Train" classifier with hand labels (10 subs recommended) or use FSL's templates 2. For candidate data, extract features and classify. 3. Remove bad ICs (same as before).

LAB: We've classified the ICs in Noisy.ica using the Standard.RData template. Your job is to inspect the output and evaluate FIX performane.